Adobe Photoshop 2021 (Version 22.1.1) Activation License Keygen (April-2022)

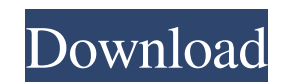

#### **Adobe Photoshop 2021 (Version 22.1.1) Crack+ With Full Keygen [Win/Mac] [Latest-2022]**

It's one of the most popular and powerful image editing programs. Most major websites have photo galleries that have been altered using Photoshop. Because of its power and versatility, it's great for business to profile, l yourself. This will enable you to edit photos in more ways than the creator has anticipated. Adobe's gallery has thousands of free tutorials, and it's updated regularly. This site doesn't allow you to download the tutorial and paid tutorials on Photoshop. Tutorials for Dummies This site features 5-minute, step-by-step tutorials that introduce you to Photoshop's editing and layout features. The creator shows you how to make a style of photo. focus on how to use Photoshop's tools and features. The tutorials show you how to create a logo from scratch, how to edit an image to make it more interesting, and how to arrange elements in a layout. Learn More: Go to You you create your own original designs. Learn More: Go to Zazzle.com to view custom t-shirts with a free printable design. Photoshop Beginner This site is a great resource for beginner Photoshop users. The tutorials are easy

### **Adobe Photoshop 2021 (Version 22.1.1) 2022**

It was announced on October 24, 2019, Adobe abandoned plans to bring an update to its flagship image editing software Photoshop. In 2019, Adobe planned to release Photoshop 2019. The software would allow users to render 3D social networks. Features Adobe Photoshop Elements is a popular and the most widely used image editing software. Adobe Photoshop Elements gives basic Adobe Photoshop features, allowing most common photographic and graphic complicated retouching tools, image analysis, true inpainting, color correction, complex printing techniques, and digital asset management. This makes it a replacement of choice for graphic designers, web designers, web de More control over tool size Filter categories Gradient tool Image-editing tools Photo editing filters High-quality photos Adobe Photoshop Adobe Photoshop is a professional graphics software package originally designed by A basis for other similar products such as Adobe Photoshop Elements, Adobe Lightroom and other Adobe Dightroom and other Adobe products. Designers, photographers, web designers and other people who need to edit photographs o commercial projects. Adobe Photoshop has many different features but some are very basic, and others are much more advanced. Adobe Photoshop is available for the macOS operating system which runs on the Mac OS X operating

#### **Adobe Photoshop 2021 (Version 22.1.1) X64 [Latest] 2022**

If you want to keep up to date with what's happening in the world of security and privacy this is the place to be. I'll try and keep you informed about current events, great resources and valuable insights into the global Elasticsearch components: data repository (Elasticsearch), index provider(SDL Elasticsearch) and search provider (Elasticsearch Cloud). Step 1: Install Elasticsearch Docker container Step 2: Install Elasticsearch Docker im 4GB or more of RAM. The official Elasticsearch Docker images are built using Debian and rely on a single Dockerfile. Dockerfiles are basically Makefiles for Docker container images. You can quickly learn how to build a Doc download the official Elasticsearch Docker image: wget -O elasticsearch.tar.gz Extract the content of the download in the given directory: tar -xzf elasticsearch.tar.gz This will create a directory named elasticsearch extr Before we continue, make sure that the Elasticsearch and Elasticsearch Java (JVM) packages are installed: [root@es-docker-1 elasticsearch]# pacman -S elastic

# **What's New In Adobe Photoshop 2021 (Version 22.1.1)?**

Q: CSS3 transitions only working once in Safari I am using webkit transitions to highlight different images one after another, similar to a slideshow. In Chrome and Firefox the transition works fine every time it goes thro

## **System Requirements For Adobe Photoshop 2021 (Version 22.1.1):**

PIC16F877A UART Fuses: 6.7V Interrupts: 10, 9, 8 We had originally planned to show off a PIC16F877A based bot for the Timbuk2, but unfortunately we have to cancel the show today due to a medical issue with the speaker. We

<http://lms.courses4u.in/blog/index.php?entryid=7064> [https://www.probnation.com/upload/files/2022/06/o8IfJDXZbDtfVv5mTkA9\\_30\\_b59d08b9aa301ff701380475ae3decd0\\_file.pdf](https://www.probnation.com/upload/files/2022/06/o8IfJDXZbDtfVv5mTkA9_30_b59d08b9aa301ff701380475ae3decd0_file.pdf) <https://www.luvncarewindermere.net/adobe-photoshop-2021-version-22-0-1-keygen-crack-serial-key-2022/> [https://eyeglobe.org/wp-content/uploads/2022/06/Photoshop\\_2021\\_Version\\_2211\\_Crack\\_With\\_Serial\\_Number\\_\\_\\_Free\\_Download\\_X64.pdf](https://eyeglobe.org/wp-content/uploads/2022/06/Photoshop_2021_Version_2211_Crack_With_Serial_Number___Free_Download_X64.pdf) [https://blackmtb.com/wp-content/uploads/2022/06/Photoshop\\_CC\\_2015\\_Version\\_16\\_Crack\\_Full\\_Version\\_\\_For\\_Windows.pdf](https://blackmtb.com/wp-content/uploads/2022/06/Photoshop_CC_2015_Version_16_Crack_Full_Version__For_Windows.pdf) [https://workplace.vidcloud.io/social/upload/files/2022/06/Tdv7ITcTEihHoO7B3SHk\\_30\\_55547e9801d9343b4cd64db7fdff2d4b\\_file.pdf](https://workplace.vidcloud.io/social/upload/files/2022/06/Tdv7ITcTEihHoO7B3SHk_30_55547e9801d9343b4cd64db7fdff2d4b_file.pdf) <https://virtual.cecafiedu.com/blog/index.php?entryid=3431> [https://www.merexpression.com/upload/files/2022/06/IvpmRcLxKalYK5ngjmDy\\_30\\_b59d08b9aa301ff701380475ae3decd0\\_file.pdf](https://www.merexpression.com/upload/files/2022/06/IvpmRcLxKalYK5ngjmDy_30_b59d08b9aa301ff701380475ae3decd0_file.pdf) [https://mentorthis.s3.amazonaws.com/upload/files/2022/06/FUto4niLPBaCZGwmTV23\\_30\\_b59d08b9aa301ff701380475ae3decd0\\_file.pdf](https://mentorthis.s3.amazonaws.com/upload/files/2022/06/FUto4niLPBaCZGwmTV23_30_b59d08b9aa301ff701380475ae3decd0_file.pdf) [https://sandylaneestatebeachclub.com/wp-content/uploads/2022/06/Adobe\\_Photoshop\\_2021\\_Version\\_2243.pdf](https://sandylaneestatebeachclub.com/wp-content/uploads/2022/06/Adobe_Photoshop_2021_Version_2243.pdf) <https://indir.fun/wp-content/uploads/daysfre.pdf> <http://www.antiquavox.it/photoshop-cc-2018-crack-activation-code-full-product-key-free-download-for-windows/> <https://think-relax.com/adobe-photoshop-2021-version-22-4-3-nulled> [https://dry-everglades-10177.herokuapp.com/Photoshop\\_2021\\_version\\_22.pdf](https://dry-everglades-10177.herokuapp.com/Photoshop_2021_version_22.pdf) <https://grxgloves.com/adobe-photoshop-2021-version-22-0-1-activation-code-x64-updated-2022/> <https://wavecrea.com/wp-content/uploads/2022/06/Photoshop.pdf> <http://theludwigshafen.com/?p=3061> [https://www.weactgreen.com/upload/files/2022/06/V8eFQ46ePQWKMo2UQVtf\\_30\\_b59d08b9aa301ff701380475ae3decd0\\_file.pdf](https://www.weactgreen.com/upload/files/2022/06/V8eFQ46ePQWKMo2UQVtf_30_b59d08b9aa301ff701380475ae3decd0_file.pdf) [https://africanscientists.africa/wp-content/uploads/2022/06/Photoshop\\_2021\\_Patch\\_full\\_version\\_\\_\\_Full\\_Version\\_Download\\_Latest.pdf](https://africanscientists.africa/wp-content/uploads/2022/06/Photoshop_2021_Patch_full_version___Full_Version_Download_Latest.pdf) <https://pesasamerica.org/blog/index.php?entryid=3767>